## **How Template affects Printing of Quote**

If a template is assigned to the quote, the report will have to be built based on the specifics and sections defined on the [Quote Template](https://help.irelyserver.com/display/DOC/Quote+Template). The content of each section is defined on the section's [Quote Page](https://help.irelyserver.com/display/DOC/Quote+Page).

Let us take a look at the report of this Quote and its template setup.

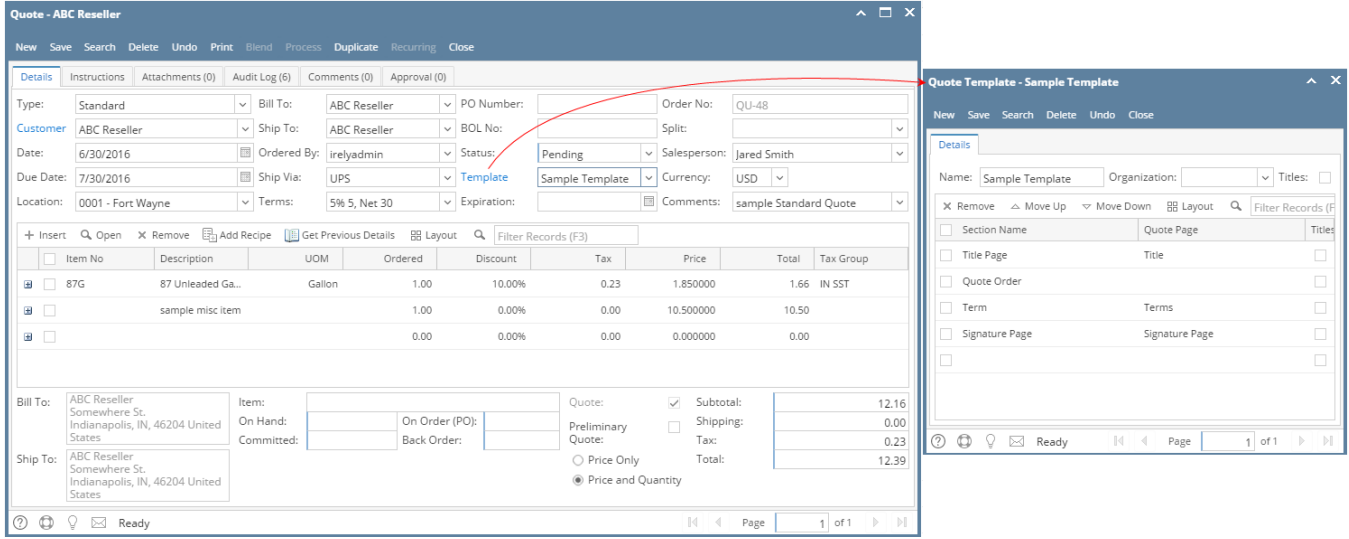

Print the Quote. Notice that it will include in the report the quote page associated with each section.

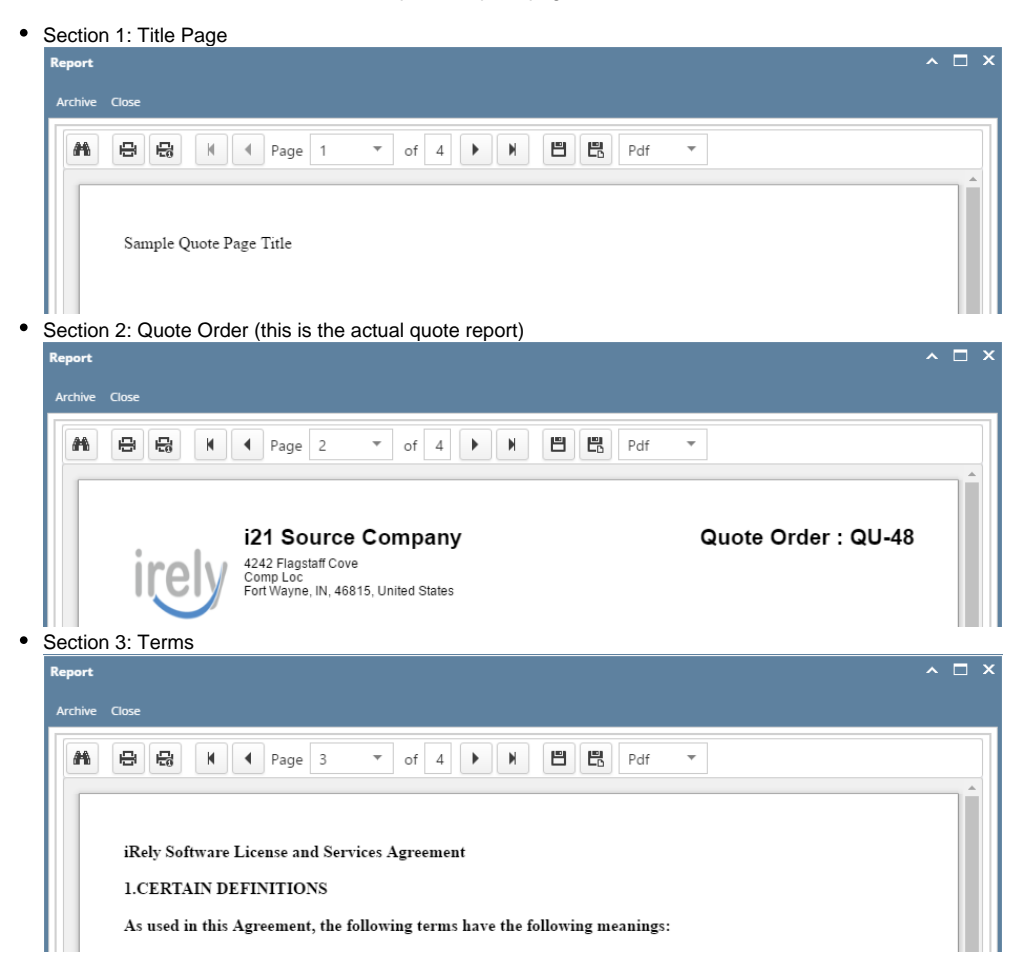

• Section 4: Signature Page

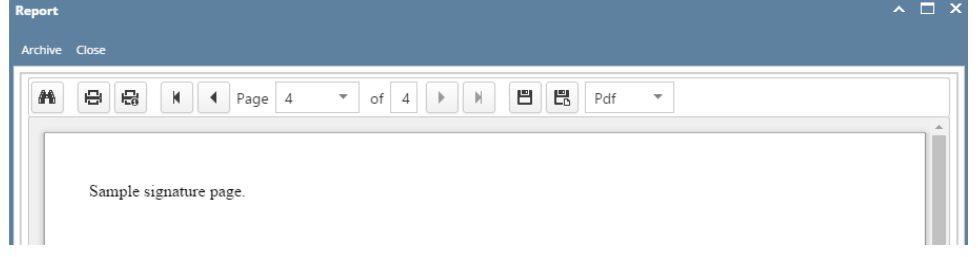

## Related Topics

- [How to Print Quote Report](https://help.irelyserver.com/display/DOC/How+to+Print+Quote+Report)
- [How Template affects the Quote Report Format](https://help.irelyserver.com/display/DOC/How+Template+affects+the+Quote+Report+Format)

If there is an assigned [Template,](https://help.irelyserver.com/display/DOC/Quote+Template) the preview will include the sections listed on the [Quote Template](https://help.irelyserver.com/display/DOC/Quote+Template). Note that the content of each section is defined on the section's [Quote Page](https://help.irelyserver.com/display/DOC/Quote+Page). Let us take a look at the report of this Quote and its template setup.  $\land$   $\Box$   $\times$ 

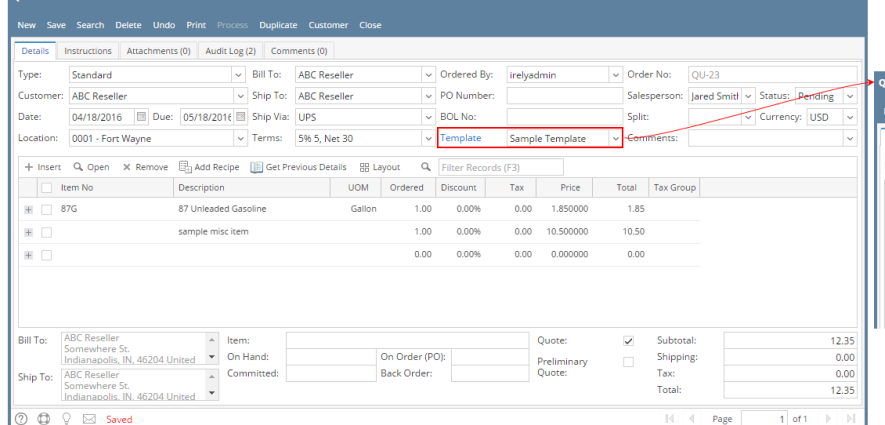

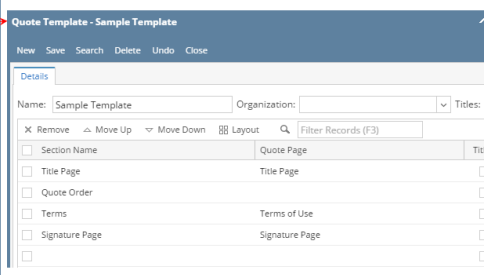

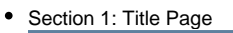

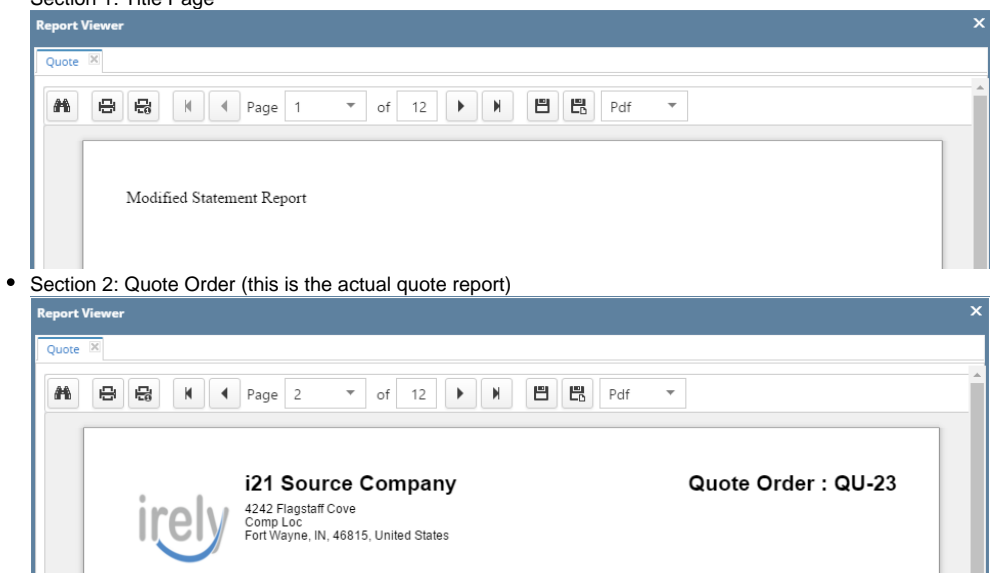

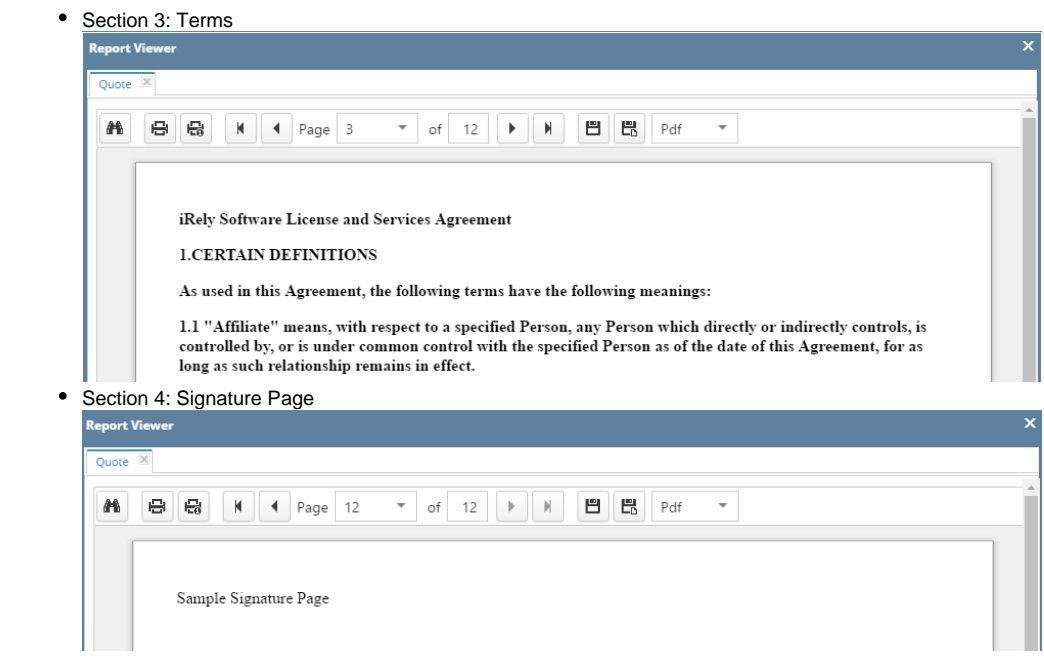